## Recent Developments in Biostatistics:Space-Time ModelsThursday: Visualization, data handling, spatialautocorrelation

Michael Höhle $^{1,2}$ 

<sup>1</sup>Department for Infectious Disease Epidemiology, Robert Koch Institute, Berlin <sup>2</sup>Department of StatisticsLudwig-Maximilians-Universität München, Munich

> 8 July 2010IBE, LMU München

Michael Höhle  $STEpi2010$  1/83

### Outline of the spatial autocorrelation part

#### 5 Introduction

6 Global indices of spatial autocorrelation

7 Local indicators of spatial association

#### 8 Regression models and autocorrelation

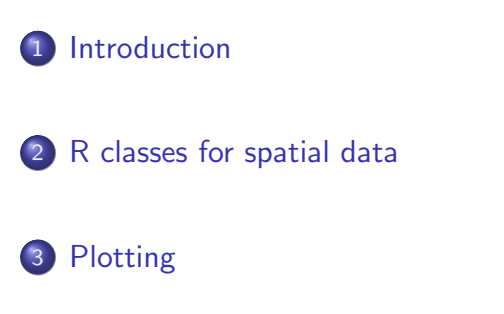

4 Import/Export

Introduction

Michael Höhle  $STEpi2010$  2/83 R classes for spatial data Plotting Import/Export

Part I

### Visualization

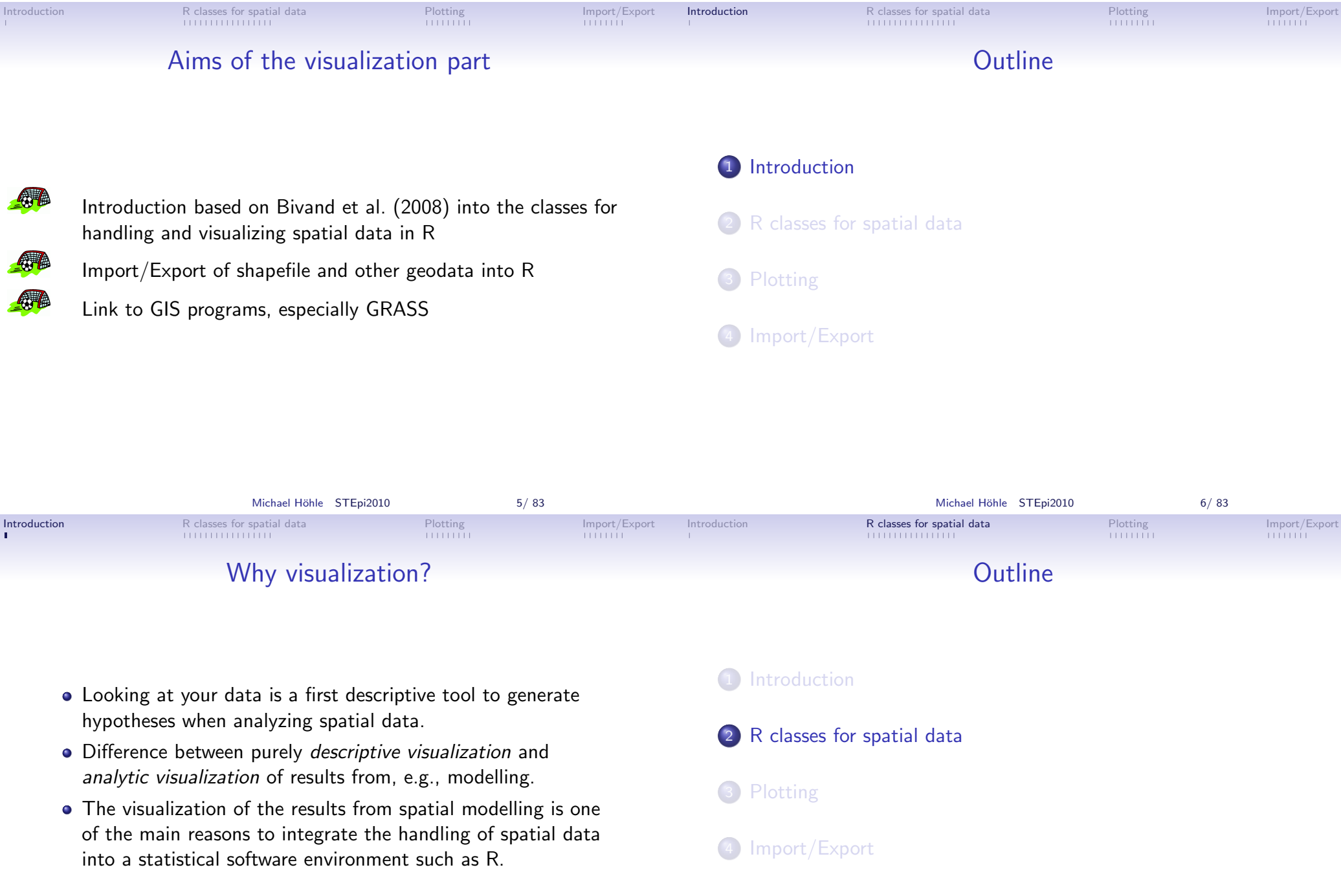

۰

T,

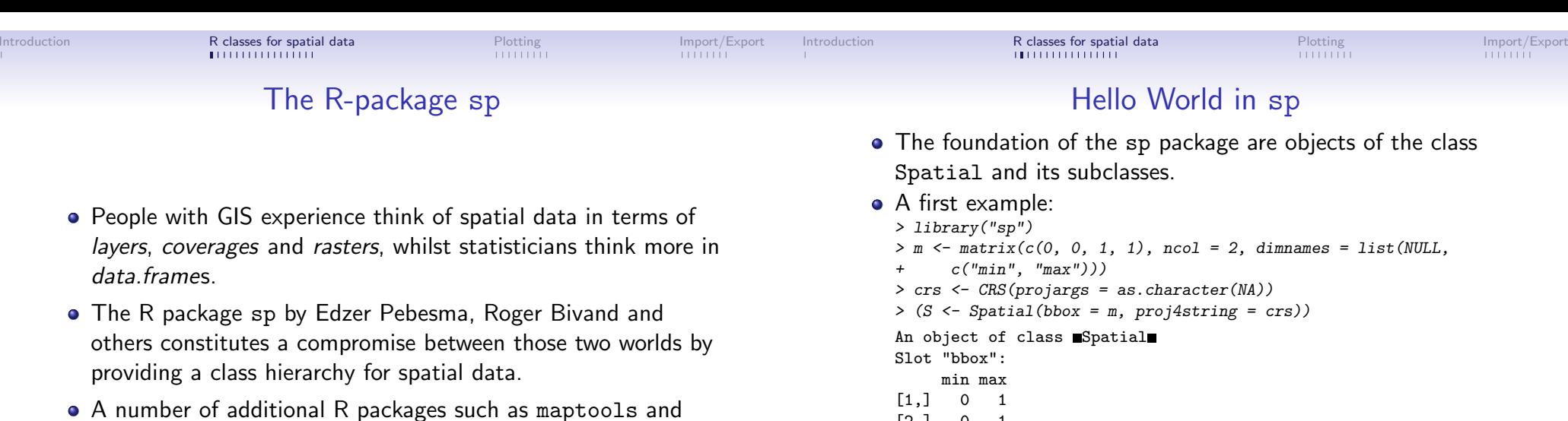

A number of additional R packages such ass maptools s and rgdal enable the import of maps and geodata as instances of sp classes.

Selection of spatial elements (points, polygons,

row/column of a grid) or attribute variables

generation of points within the object

get/set methods for the projection (CRS)

get method for the bounding box

get/set methods for the coordinates

combine two different spatial objects

convert from one class to another

 $12.1$ 

Slot "proj4string":CRS arguments: NA

The slot bbox contains the *bounding box* and slot proj4string the *coordinate reference system* (PROJ.4<br>' format)

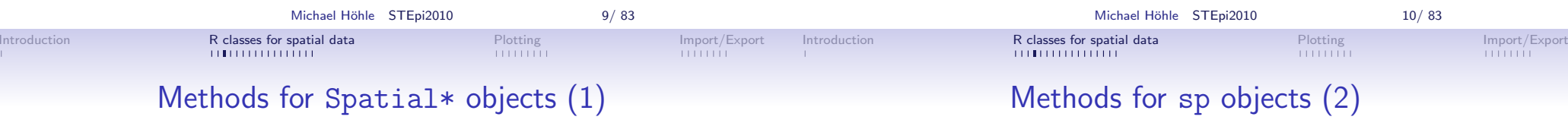

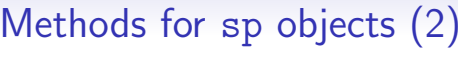

The typical usage of the coerce method is

as(object, Class, strict=TRUE)

to convert, e.g., a SpatialPointsDataFrame object into a data.frame object.

In addition, the usual summary, print and <sup>p</sup>lot methods exist for Spatial\* objects. Methoden .

 $\Gamma$ 

spsample

proj4string

coordinates

bbox

coerce

overlay

#### **R** classes for spatial data **Plotting Import/Export**<br>
IMPORT IMPORT IMPORT IMPORT IMPORTANT IMPORTANT IMPORTANT IMPORT IMPORT IMPORT IMPORT IMPORT IMPORT IMPORT IMPORT<br>
IMPORT IMPORT IMPORTANT IMPORTANT IMPORTANT IMPORTAN

dist om ffreq soil lime landuse dist.m

Introduction

**R classes for spatial data** Plotting Plotting Import/Export<br>Import/Export Plotting Import/Export Import/Export Import/Export Import/Export Import/Export

## $\texttt{SpatialPoints}$  objects  $(1)$

- The SpatialPoints class is the data abstraction for two-dimensional point clouds  $\left( x,y\right)$  within predefined regions.
- An additional slot coords contains the coordinates

```
> data("meuse")
> head(meuse, n = 3)x y cadmium copper lead zinc elev299 1022 7.91
1 181072 333611 11.7 85

2 181025 333558 8.6 81 277 1141 6.98
3 181165 333537 6.5 68 199 640 7.80
```
> plot(meuse)

1 0.00136 13.6 1 1 1 1 Ah

2 0.01222 14.0 1 1 1 Ah

3 0.10303 13.0 1 1 1 Ah  $>$  coordinates (meuse)  $<-$  c("x", "y")

Introduction

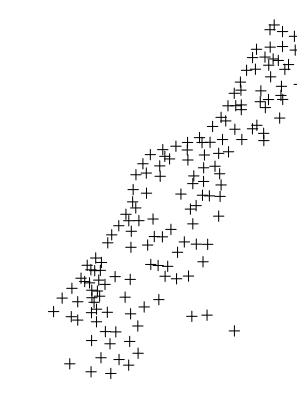

- SpatialPoints objects (2)
- SpatialPointsDataFrame objects are SpatialPoints objects with an additional attribute table.
- One possible way to create them:
	- $> xy \le$  rbind(a = c(0, 0), b = c(1, 1))
	- > info <- data.frame(size = c(1, 2), row.names = c("b",
	- $"a")$ )
	- > SpatialPointsDataFrame(xy, info, match.ID = FALSE)
	- coordinates size
	- $\overline{1}$  $b \qquad (0, 0)$
	- $\overline{2}$ a  $(1, 1)$
	- > SpatialPointsDataFrame(xy, info, match.ID = TRUE)

#### coordinates size

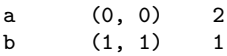

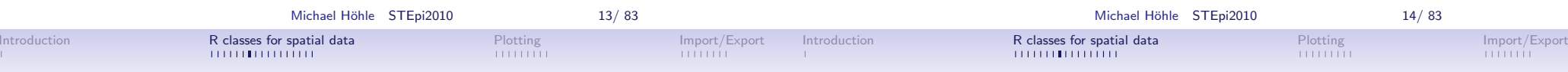

# ${\tt SpatialPolygons}$  objects  $(1)$

50

30

150

- SpatialPolygons objects are the sp abstraction for a list of Polygons objects.
- A Polygons object consists of a list of Polygon objects. Each Polygons object is identified by a label ID.
- The Polygon objects contain the coordinates of the polygon as a two-column matrix. First row should equal last row.

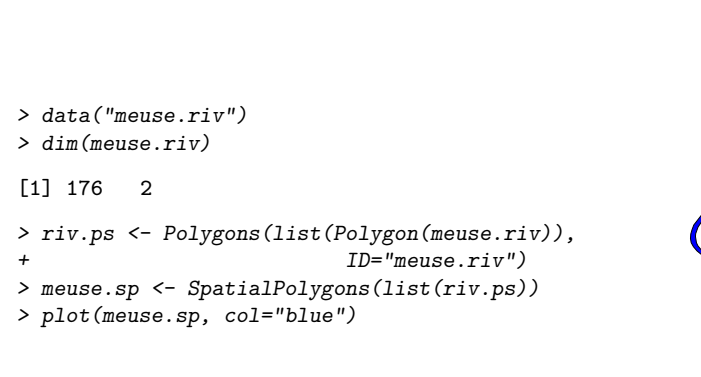

## SpatialPolygons objects (2)

- SpatialPolygons can also be regarded from the data.frame perspective. The rows of the attribute table contain the information for each Polygons object.
- The corresponding abstraction is given by the class SpatialPolygonsDataFrame.
- Example:

```
> info <- data.frame(a = 10, b = 3, row.names = "meuse.riv")
```
- > meuse.spdf <- SpatialPolygonsDataFrame(meuse.sp,
- $info, match.ID = TRUE)$
- > as(meuse.spdf, "data.frame")

a bmeuse.riv 10 3

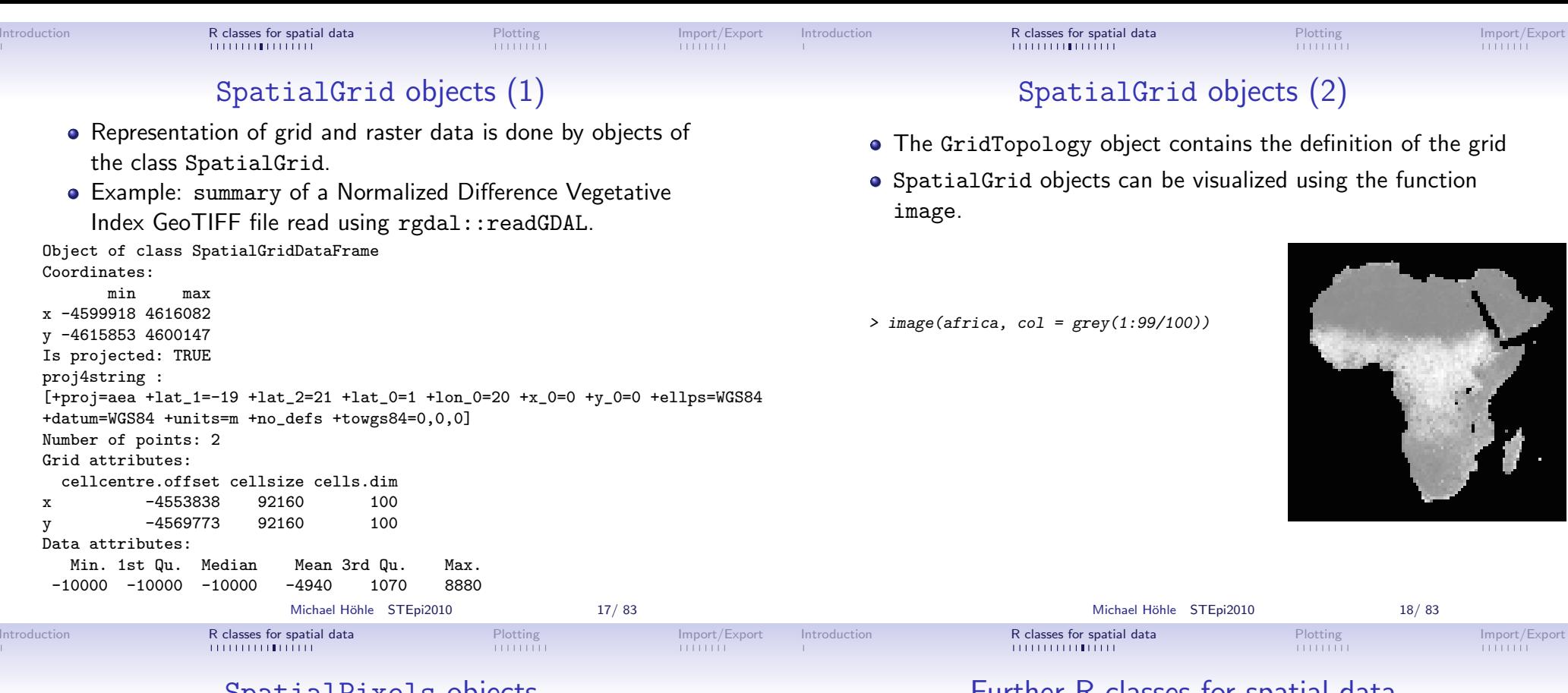

## SpatialPixels objects

In case many of the pixels in a SpatialGrid have an NA value, e.g. in case of non-quadratic observational regions, aSpatialPixels object can be a more efficient representation.

![](_page_4_Picture_265.jpeg)

### Further R classes for spatial data

- sp also contains classes SpatialLines and SpatialLinesDataFrame for line data.
- Chapter 6 in Bivand et al. (2008) contains a description andsp based implementation for
	- MultiPoint objects where one feature consists of a set of points
	- multidimensional Spatial\* objects, e.g. space-time data
- The R package trip extends the SpatialPointsDataFrame class for space-time animal tracking data.

**。** 

## Working with Spatial $\ast$  objects  $(1)$

**R classes for spatial data** Plotting Import/Export Import/Export Import/Export Import/Export

- rgdal::spTransform coordinate transformations > proj4string(meuse) = CRS("+init=epsg:28992")> meuse.ll <- spTransform(meuse, CRS("+proj=longlat +datum=WGS84"))
- spDists Calculation of distances between points also as (WGS84) great-circle distance (option longlat=TRUE) > head(spDists(meuse.ll, meuse.ll[1, ], longlat = TRUE),

```
n = 2[,1]
[1,] 0.0000
[2,] 0.0708
```
Introduction

spsample – Generation of random points within or on a Spatial\* object.

> coordinates(spsample(meuse.sp, n = 2, type = "random"))

```
x y
[1,] 180143 332422
[2,] 178473 330301
```
![](_page_5_Picture_11.jpeg)

## Working with  $\texttt{Spatial*}$  objects  $(3)$

Combining several polygons into one SpatialPolygons object is  ${\tt done}$  by the function  ${\tt maptools:} : {\tt unionSpatialPolygons}:$  $>$  class(nc)[1]

[1] "SpatialPolygonsDataFrame"

```
> length(slot(nc, "polygons"))
```

```
[1] 100
```

```
> x.c coord \leq coordinates (nc) [, 1]

> ID <- cut(x.coord, quantile(x.coord, probs = seq(0, 1,(0.25)), include.lowest = TRUE)

> nc4 <- unionSpatialPolygons(nc, ID)
> sapply(slot(nc4, "polygons"), function(i) slot(i, "ID"))[1] "[-84.1,-81.2]" "(-81.2,-79.3]" "(-79.3,-77.8]" "(-77.8,-75.9]"
```
# Working with  $\texttt{Spatial*}$  objects  $(2)$

> #Let sp be a SpatialPolygons object consisting of three 3 Polygons objects> length(slot(sp,"polygons")) $\bullet_\bullet$ 

[1] 3

Introduction

> #In which of the three polygons is a point located?> overlay(sp,SpatialPoints(matrix(c(181072,

333611), ncol=2)))

[1] 1

> #Das gleiche für ein SpatialPoints Objekt > head(overlay(meuse,sp), n=6)

#### [1] 1 1 1 1 1 1

> #Equivalent to a "by" statement> t(overlay(meuse[,c("cadmium")], sp, fn = mean))

X1 X2 X3cadmium 4.04 2.91 2.82

# Working with  $\texttt{Spatial*}$  objects  $(4)$

With maptools::spRbind one can combine Spatial\*DataFrames with identical column names.

#### $> c(class(nc)[1], class(sc)[1])$

[1] "SpatialPolygonsDataFrame" "SpatialPolygonsDataFrame"

 $>$  head(as(nc, "data.frame"),  $n = 2$ )

ST CO NAME 37001 37 001 Alamance37003 37 003 Alexander

> sca <- spChFIDs(sc, paste(sc\$ST, sc\$CO, sep = "")) > nca <- spChFIDs(nc, paste(nc\$ST, nc\$CO, sep = ""))> ncsc <- spRbind(nca, sca)> plot(ncsc, col = ifelse(ncsc\$ST == 37, "lightgrey", "darkgrey"))

![](_page_5_Picture_35.jpeg)

![](_page_6_Picture_0.jpeg)

![](_page_7_Figure_0.jpeg)

- Visualizing attributes (4)
- The package classInt offers useful methods to discretize continuous variables for visualization.
- The package RColorBrewer contains several palettes optimized for thematic maps, see alsohttp://colorbrewer.org
- with the function spplot one can also plot Spatial\* objects by using Trellis graphics → lattice Paket.<br>—
- The functions locator and identify enable the interaction with the plots.

• In spatial epidemiology, raw incidence rates can be statistically unstable due to the rarity of the disease and the relative smallnumber of people at risk.

Visualizing rates (1)

- Smoothing approaches "borrow" information from nearby regions to stabilize local estimates through weighting schemes.
- Methods range from simple weighting, to empirical Bayes smoothing to fullly Bayesian methods using Markov ChainMonte Carlo  $\rightarrow$  disease mapping.

![](_page_8_Picture_0.jpeg)

Visualizing rates (2)

Introduction

The neighbourhood set  $\mathcal{N}(i)$  of a region  $i$  can be used to perform smoothing by locally weighted averaging

$$
\tilde{r}_i = \frac{\sum_{j=1}^N w_{ij} r_j I(j \in \mathcal{N}(i))}{\sum_{j=1}^N w_{ij} I(j \in \mathcal{N}(i))},
$$

where  $r_1, \ldots, r_N$  are the observed rates in the  $N$  regions.

The weights  $w_{ij}$  could, e.g., depend on the population size of region *j*.

#### Example: Neighbourhood smoothing of the sudden infantdeaths 1974–1978 in North Carolina

> nc\$IP <- nc\$SID74/nc\$BIR74

- > nc\$IPSMOOTH <- sapply(1:nrow(nc), function(i) {
- $w \leftarrow nc$BIR74[nc.nb[[i]]]$
- $r$  <-  $nc$IP[nc.nb[[i]]]$
- + return(sum(w \* r)/sum(w))
- + })

Result:

![](_page_8_Figure_14.jpeg)

![](_page_8_Figure_15.jpeg)

![](_page_9_Picture_286.jpeg)

![](_page_9_Picture_287.jpeg)

## Shapefiles (2)

### The function maptools::writeSpatialShape writes the data of a Spatial\*DataFrame into a shapefile.

- > writeSpatialShape(meuse.spdf, "../Data/meuseriver")
- > writeSpatialShape(meuse, "../Data/meuse")

Introduc

 $\mathbf{H}$ 

![](_page_9_Figure_6.jpeg)

## Google Earth export (1)

1397

- Point and polygon data can be exported from R as KML filesfor use in Google Earth
- > writeOGR(meuse.ll["lead"], dsn = "../Data/meuse\_lead.kml",

BIR74 SID74 NWBIR74 BIR79 SID79 NWBIR79

 $layer = "lead", driver = "KML")$ 

37001 4672 13 1243 5767 11

![](_page_9_Picture_11.jpeg)

![](_page_10_Picture_0.jpeg)

![](_page_10_Picture_201.jpeg)

## GeoTIFF files

 GeoTIFF is a special TIFF-Format for raster data which allowsgeoreferencing (map projection, coordinate system, etc.)information to be embedded in the file.

> library("rgdal")

- > africa <- readGDAL("../Data/africa.tif",
- $output.dim = c(100, 100))$

../Data/africa.tif has GDAL driver GTiffand has 1152 rows and 1152 columns

- > class(africa)[1]
- [1] "SpatialGridDataFrame"

 $> image(africa, col = grey(1:99/100))$ 

![](_page_10_Picture_11.jpeg)

## Sources for further information

Homepage of the book Applied Spatial Data Analysis withR (Bivand et al., 2008):

http://www.asdar-book.org/

contains code and data for all visualizations and analyses inthe book.

A similar OpenAccess book is A Practical Guide toGeostatistical Mapping (Hengl, 2010)

http://spatial-analyst.net/

- CRAN Task View: Analysis of Spatial Data
- R-spatial project

![](_page_11_Picture_223.jpeg)

- 6 Global indices of spatial autocorrelation
- 7 Local indicators of spatial association
- 8 Regression models and autocorrelation
- then it is said to be spatially autocorrelated.
- Spatial autocorrelation measures the degree of dependency among  $\ Y(s)$  in geographic space.
- A *global index* of spatial autocorrelation provides a summary over the entire study area for the similarity of  $Y(s)$  values among neighbouring observations.
- Using a global index to analyze disease patterns provides atest of *clustering* more than a test to detect individual *clusters*

### Why is spatial autocorrelation important? (1)

**n** Global indices **Local indicators** Regression References

Introduction

Intr

 $111$ 

• Notation:

continuous in <sup>D</sup>.

 $i \in \{1, \ldots, N\}.$ 

- Spatial autocorrelation is problematic for classical statisticaltests because they typically assume independently distributederrors.
- Estimates are biased because in reality there are fewer number $\mathsf{of}$  independent observations than assumed  $\rightarrow$  increased<br>tendency to reject the null bynothesis when it is true tendency to reject the null hypothesis when it is true.
- Effects of covariables that are themselves autocorrelated tendto be exaggerated.
- Spatial autocorrelation quantifies the amount of redundancyin the observed georeferenced data.

Y response variable

## Why is spatial autocorrelation important? (2)

**n** Global indices **Local indicators** Regression References

- In today's lecture focus is on computing indices of spatial autocorrelation for regional data.
- Methods apply to geostatistical data as well (→ Tuesday's<br>locture), but bere e.g., veriegrame are more frequently use lecture), but here, e.g., variograms are more frequently usedto investigate autocorrelation.

![](_page_12_Picture_420.jpeg)

Introduction

11111

## Data situation (2)

- $Y(s)$  represents the measurement on a given scale (continuous, discrete, ordinal, categorical) at the location <sup>s</sup>.
- Basic format for today's data:

$$
\{(s_i,y_i): i=1,\ldots,N\},\
$$

with  $Y(s)$  being continuous.

- For regional data we often skip  $\bm{s_i}$  and just talk about  $Y_i, i=1,\ldots,N$
- Each data point can furthermore include a  $\boldsymbol{p}$ -dimensional vector of spatial explanatory variables  $\mathbf{x}_i$ :

$$
\{(s_i,y_i,\mathbf{x}_i): i=1,\ldots,N\}.
$$

 $\,s\,$  location variable, geographical region  $\mathrm{\mathsf{x}}\,$  vector of covariates (if available) In spatial statistics we differ between *geostatistical data*, lattice/regional data and spatial point process data.

For geostatistical data,  $s = (s_{\mathsf{x}},s_{\mathsf{y}})$  is a vector of length two denoting the coordinates of the location and  $s\in D\subseteq \mathbb{R}^2$  is

For regional data  $s_i=(s_i^{\times},s_i^{\times})$  is a vector of length two

typically denoting the centroid location of region

![](_page_13_Picture_372.jpeg)

- **•** Binary connectivity matrix
	- $w_{ij} = I$ (if regions  $i$  and  $j$  share a boundary)
- *q*-nearest neighbours
	- $w_{ij} = I$  (if the centroid of region  $j$  is one of the  $q$  nearest to the centroid of region  $j)$
- Distance based, i.e. for given  $\delta$

$$
w_{ij}=I(d_{ij}<\delta),
$$

where  $d_{ij}$  is a measure of distance (Euclidean, city-block, etc.).

- In some situation, there is an interest to adjust the weights for the number of neighbours, e.g. by requiring each row sum tobe one.
- A row-standardized spatial proximity matrix has weights of theform

$$
w_{i,j}^{std} = \frac{w_{ij}}{\sum_{j=1}^N w_{ij}}.
$$

• Note that for row-standardized matrixes the weights for links in regions with few neighbours are higher than for regions withmany neighbours.

## Examples of spatial proximity matrices (3)

Global indices Local indicators Regression References

- In R spatial proximity matrices can be generated from neighbourhood structures using the function nb2listw.
- The argument style can be used to select binary coding ("B") row standardized form ("W") and other morecomplicated forms.

```
> nb <- poly2nb(nc)
> (W.bin <- nb2listw(nb, style = "B"))
```

```
Characteristics of weights list object:Neighbour list object:
Number of regions: 100
Number of nonzero links: 490
Percentage nonzero weights: 4.9Average number of links: 4.9
```

```
Weights style: B
Weights constants summary:S<sub>2</sub>n nn S0 S1

B 100 10000 490 980 10696
```
Introduction

#### Introduction Global indices Local indicators Regression References

## Moran's I (1)

 $\bullet$  One of the oldest – but still very much in use – indices is Moran's I(Moran, 1950), where similarity is calculated by

$$
\operatorname{sim}_{ij} = (Y_i - \overline{Y})(Y_j - \overline{Y}), \quad \overline{Y} = \frac{1}{N} \sum_{i=1}^{N} Y_i.
$$

• The index is defined by additionally dividing by the sample variance

$$
I = \left(\frac{1}{s^2}\right) \frac{\sum_{i=1}^N \sum_{j=1}^N w_{ij} (Y_i - \overline{Y})(Y_j - \overline{Y})}{\sum_{i=1}^N \sum_{j=1}^N w_{ij}},
$$
 (1)

where 
$$
s^2 = \frac{1}{N} \sum_{i=1}^{N} (Y_i - \overline{Y})^2
$$
.

![](_page_14_Figure_16.jpeg)

- Can be applied to continuous outcomes where location is either the centroid of the region or the exact point location
- Unlike a traditional correlation coefficient, Moran's I is notconstrained to be in the range  $[-1,1]$ , but typically  $\vert I\vert < 1.$
- If there is no autocorrelation  $E(I) = -1/(N-1)$ .
- Large positive values of I indicate neighbourhood similarityand values close to zero indicate absence of autocorrelation.
- Looking at regional disease counts: Any autocorrelation in the data may simply be due to relationships among the underlyingpopulations of the regions → adjust for heterogeneous<br>nequlation sizes population sizes.

• Solution: Compare instead observed count with its expectation under a constant risk hypothesis (Walter, 1992):

$$
I_{cr} = \frac{\sum_{i=1}^{N} \sum_{j=1}^{N} w_{ij} \frac{Y_i - m_i}{\sqrt{m_i}} \frac{Y_j - m_j}{\sqrt{m_j}}}{\sum_{i=1}^{N} \sum_{j=1}^{N} w_{ij}}.
$$
 (2)

- $I_{cr}$  corresponds to Moran's I applied to the Pearson residuals from a GLM with relative risk  $r$  and region specific offset  $n_i$ .
- Regression link: An often used procedure when e.g. using linear regression for spatial data is to compute Moran's I forthe residuals to see whether spatial autoregression aftercorrection for covariates is of concern.

![](_page_15_Picture_0.jpeg)

• If the observations are independent and identical Gaussian RVs we can compare

$$
z = \frac{I - E(I)}{\sqrt{\text{Var}(I)}}
$$

to the standard normal distribution.  $\,E(I)\,$  as before and  $\mathrm{Var}(I)$ is given in e.g. Waller and Gotway (2004, p. 229).

If we assume that the distribution of  $\boldsymbol{I}$  is invariant to a random assignment of the observations to locations we canuse a Monte Carlo test to assess significance.

The Moran's I statistic can be computed by the R functionmoran and testing is performed using moran.test: > moran.test(nc\$SID74, listw = W.bin)

Moran's I test under randomisation

data: nc\$SID74weights: W.bin

Moran I statistic standard deviate = 2.1707, p-value = 0.01498alternative hypothesis: greatersample estimates: Moran I statistic Expectation Variance0.003542176  $0.119089049 -0.010101010$ 

> moran.test(nc\$SID74/nc\$BIR74, listw = W.bin)\$p.value

[1] 0.0001386948

![](_page_15_Picture_359.jpeg)

- Note, that both the pure count and the incidence proportion approach do not adequately take the varying population sizesof the region into account.
- Poisson GLM based Moran's I:

```
> mu.hat \leq fitted(glm(SID74 \degree 1 + offset(log(BIR74)),
      family = poisson, data = nc)> CR <- function(var, mle) {
+ rpois(length(var), lambda = mle)+ }
> MoranI.pboot <- function(var, i, listw, n, S0, ...) {
+ return(moran(x = var, listw = listw, n = n, S0 = S0)$I)+ }
> res.boot <- boot(nc$SID74, statistic = MoranI.pboot,
+ R = 999, sim = "parametric", ran.gen = CR, listw = W.bin,n = nrow(nc), SO = Szero(W,bin), mle = mu.hat)
```
## Moran's I in  $R$  (2)

- Corresponding *p*-value:
	- > mean(c(res.boot\$t, res.boot\$t0) >= res.boot\$t0)

[1] 0.249

Histogram of the  $R=$  999 parametric bootstrap values together with the observed value  $\emph{I}_{cr}$ :

![](_page_15_Figure_20.jpeg)

![](_page_16_Picture_517.jpeg)

![](_page_16_Figure_1.jpeg)

A local version of Moran's I for region  $i$  is given as

$$
I_{i,\text{std}} = \frac{Y_i - \overline{Y}}{s} \sum_{j=1}^N w_{ij} \frac{Y_j - \overline{Y}}{s}.
$$

- Note that  $\sum_{i=1}^N l_{i,\mathsf{std}} = I \cdot \left( \sum_{i=1}^N \sum_{j=1}^N w_{ij} \right)$  .
- We follow (2) to obtain an adjusted local Moran's I for theconstant risk hypothesis:

$$
I_{i,cr} = \frac{Y_i - rn_i}{\sqrt{rn_i}} \sum_{j=1}^{N} w_{ij} \frac{Y_j - rn_j}{\sqrt{rn_j}}
$$

### Moran Scatterplot

• A Moran scatterplot is a plot of 
$$
y_i
$$
 against  $\sum_{j=1}^{N} w_{ij}(y_j - \overline{y})$ .  
> *moran.plot(ncsSID74/ncsBIR74, listw = W.bin)*

![](_page_16_Figure_9.jpeg)

Because the global I reflects a linear relationship between the $I_i$ 's, standard regression techniques for identifying observations with strong influence on the slope apply.

#### $Introduction$  Global indices Local indicators Regression References Local Moran's I in R (1)The function localmoran computes local Moran's I and provides a  $\bm{\mathsf{p}}$ -value based on the normal approximation (which can be problematic!)> lm <- localmoran(nc\$SID74/nc\$BIR74, listw = W.bin)• The constant risk assumption can again be assessed by parametric bootstrap > mu.hat <- fitted(glm(SID74 ~ 1 + offset(log(BIR74)),+ family = poisson, data = nc)) > localMoranI.pboot <- function(y, i, listw, ...) { $sdCRi \leftarrow (y - mu.hat)/sqrt(mu.hat)$ + return(sdCRi \* lag(listw, sdCRi))+ } > res.boot <- boot(nc\$SID74, statistic = localMoranI.pboot,Introduction Global indices Local indicators Regression References Local Moran's I in R (2)Plot of the p-values based on the Normal approximation andthe bootstrap p-value for the constant risk approach:p.Normal p.ConstantRisk 0.20.40.60.81.0

• Values close to zero indicate clusters in the data where regions with similar values neighbour each other.

![](_page_17_Picture_243.jpeg)

Calculation of  $\rho$ -values for LISAs is complicated by

- the multiple testing problem of conducting a separate statistical test for each region
- the correlation between adjacent LISAs

 $mle = mu.hat)$ 

 $\Box$   $\Box$ 

• that many tests based on small sample sizes are conducted

+ R = 9999, sim = "parametric", ran.gen = CR, listw = W.bin,

> p <- apply(rbind(res.boot\$t, res.boot\$t0), MARGIN = 2,

 $function(x)$  mean $(x > x[length(x)]$ )

As a consequence, the  $\bm{\mathit{p}}$ -values should not be interpreted as more than indicators.

- So far, general tests to detect clusters anywhere in the study area have been presented.
- Often we have set of locations of putative sources forincreased disease risk (highways, nuclear power plant, etc.).
- The question is: Is there evidence of increased disease incidence in areas exposed to the foci?
- Focused tests such as Stone's test address this problem, seee.g. Waller and Gotway (2004) for details.

![](_page_18_Picture_416.jpeg)

![](_page_18_Picture_417.jpeg)

Regression models and autocorrelation (2)

- If spatial autocorrelation is present,  $\rho$ -values for significance of covariate effects may be biased towards rejecting thenull-hypothesis even when it is true.
- How to detect presence of spatial autocorrelation in aregression context?
	- Linear models (OLS)

 $\left\vert \cdot \right\vert$  .

$$
\mathbf{Y} = \mathbf{X}\boldsymbol{\beta} + \boldsymbol{\epsilon}, \text{ with } \boldsymbol{\epsilon} \sim N(\mathbf{0}, \sigma^2 \mathbf{I})
$$

Generalized linear models (GLM), i.e.  $\bm{\mathsf{Y}}$  is from a one-parameter exponential family with expectationcharacterized by

$$
g(E(\mathbf{Y}))=\mathbf{X}\boldsymbol{\beta}.
$$

Moran's I for OLS residuals (1)

• Let the OLS residuals be

$$
\mathbf{e} = \mathbf{Y} - \mathbf{X}\hat{\boldsymbol{\beta}}_{OLS},
$$

where  $\hat{\beta}_{\sf OLS} = (\mathsf{X}'\mathsf{X})^{-1}\mathsf{X}'\mathsf{Y}$ .

Instead of  $\overline{Y}$  use the predicted value  $\hat{\textbf{Y}} = \textbf{X} \hat{\boldsymbol{\beta}}_{\text{OLS}}$  in Equation (1) of Moran's I:

$$
I_{res} = \frac{N}{\sum_{i=1}^{N} (Y_i - \hat{Y}_i)^2} \left[ \frac{\sum_{i=1}^{N} \sum_{j=1}^{N} w_{ij} (Y_i - \hat{Y}_i)(Y_j - \hat{Y}_j)}{\sum_{i=1}^{N} \sum_{j=1}^{N} w_{ij}} \right]
$$
  
= 
$$
\frac{N}{\sum_{i=1}^{N} \sum_{j=1}^{N} w_{ij}} \frac{\mathbf{e}^{\prime} \mathbf{We}}{\mathbf{e}^{\prime} \mathbf{e}}
$$

#### Global indices Local indicators Regression References Moran's I for OLS residuals (2)• Based on the assumption that the residuals follow a multivariate Normal distribution one can show that under thenull hypothesis of independent error terms and constantvariance for the OLS residuals $I_{res} \stackrel{a}{\sim} N(\mu_{I_{res}}, \sigma^2_{I_{res}}),$ with  $\mu_{I_{\sf res}}$  and  $\sigma^2_{I_{\sf res}}$  given by lengthy equations found, e.g., in Cliff and Ord (1981, p. 202-203) or (Waller and Gotway,2004, p. 368).• Significance tests can thus be based on comparing Introduction Global indices Local indicators Regression References Moran's I for OLS residuals in R (1)The R function lm.morantest does the necessary calculations. Note that if just an intercept is used, we areback to (1).> moran.test(nc\$SID74/nc\$BIR74, listw = W.bin, randomisation = FALSE)\$p.val [1] 0.0001888785 $> m1 \leftarrow \text{lm(SID74/BIR74} \text{ m}, \text{data} = \text{as} (\text{nc}, \text{ "data-frame"))$ > lm.morantest(m1, listw = W.bin)Global Moran's I for regression residualsdata: model: lm(formula = SID74/BIR74 ~ 1, data = as(nc,"data.frame")) weights: W.binMoran I statistic standard deviate = 3.5552, p-value =0.0001889

alternative hypothesis: greater

sample estimates:

```
z =I_{res} - \mu_{I_{res}}\sigma_{I_{\sf res}}
```
with quantiles of the standard normal distribution.

![](_page_19_Picture_300.jpeg)

• If available, further covariates can be added in the linear predictor:

```
> m2 <- lm(SID74/BIR74 ~ ~ 1 + I(NWBIR74/BIR74), as(nc, "data.frame"))
> lm.morantest(m2, listw = W.bin)$p.value
```

```
[,1]
[1,] 0.1320989
```
Introduction

• Note: In the above application the population heterogeneity over regions is again not appropriately addressed.

• If tests reveal remaining spatial autocorrelation one might consider including additional covariates or use a model classtaking the autocorrelation into account (e.g. SAR or CARmodel).

Observed Moran's I Expectation Variance

 $0.210046454 -0.010101010$ 

- Lin and Zhang (2007) propose using deviance or Pearson residuals in (1) to assess spatial autocorrelation in PoissonGLMs.
- Significance is in this approach assessed conditioned on the covariates by using parametric bootstrap as illustrated for thepopulation offset Poisson model.

0.003834515

![](_page_20_Picture_0.jpeg)

Global indices Local indicators Regression References

### Outlook (3)

One obtains an impression of the spatial variation in  $\beta(\mathbf{s})$  by plotting  $\hat{\boldsymbol{\beta}}(\mathbf{s})$ :

![](_page_20_Figure_6.jpeg)

**•** Tests exist for investigating the hypothesis that the regression coefficients do not vary spatially, see e.g. Brunsdon et al.(1999) and in R functions BFC99.gwr.test and friends.

Michael Höhle STEpi2010 82/83

# Outlook (2)

- A different descriptive method to study the effect of spatialautocorrelation in regression modelling is *geographically* weighted regression (GWR) (Brunsdon et al., 1998).
- A linear model with spatially varying coefficients is assumed:

$$
Y_i = \mathbf{x}'_i \boldsymbol{\beta}(\mathbf{s}_i) + \epsilon_i, \quad i = 1, \ldots, N.
$$

Similar to kernel regression a WLS model is fitted for eachdata point *i* to obtain

$$
\hat{\beta}(\mathsf{s}_i) = (\mathsf{X}'\mathsf{W}_i\mathsf{X})^{-1}\mathsf{X}'\mathsf{W}_i\mathsf{y}
$$

with  $W_i = \text{diag}(\alpha_{i1}, \ldots, \alpha_{iN})$  and  $\alpha_{ik} = K(d_{ik}), k = 1, \ldots, N$ .

Here,  $\mathcal{K}(\cdot)$  is a univariate kernel function with bandwidth  $h$ and  $d_{ik}$  is the distance between  $\mathbf{s}_i$  and  $\mathbf{s}_k$ .

![](_page_20_Figure_18.jpeg)

## Literature I

- Bivand, R. S., Pebesma, E. J., and Gómez-Rubio, V. (2008). *Applied Spatial Data* Analysis with R. Springer.
- Brunsdon, C., Fotheringham, S., and Charlton, M. (1998). Geographically weightedregression – modelling spatial non-stationarity. The Statistician, 47(3):431–443.
- Brunsdon, C., Fotheringham, S., and Charlton, M. (1999). Some notes on parametricsignificance tests for geographically weighted regression. *Journal of Regional* Science, 39(3):497–524.
- Cliff, A. and Ord, J. K. (1981). Spatial Processes, Models and Applications. Pion.
- Hengl, T. (2010). *A Practical Guide to Geostatistical Mapping*. Lulu. Open Access Publication.
- Lin, G. and Zhang, T. (2007). Loglinear residual tests of moran's i autocorrelation andtheir application to kentucky breast cancer data. *Geographical Analysis*, 39:293–310.
- Moran, P. A. P. (1950). Notes on continuous stochastic phenomena. *Biometrika*, 37:17–23.
- Waller, L. A. and Gotway, C. A. (2004). *Applied Spatial Statistics for Public Health* Data. Wiley.
- Walter, S. D. (1992). The analysis of regional patterns in health data: Ii. the power todetect environmental effects. American Journal of Epidemiology, 136(6):742–759.